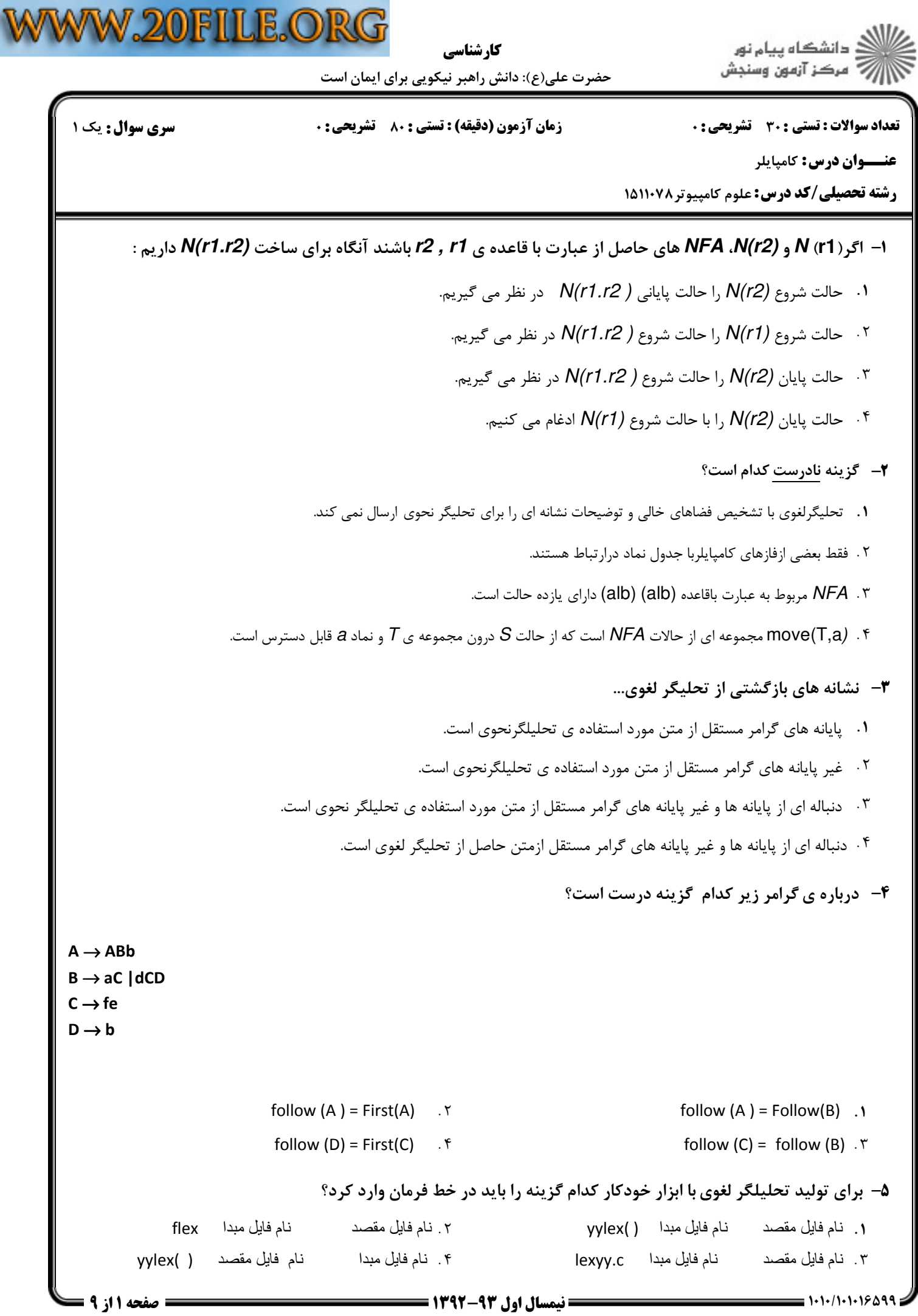

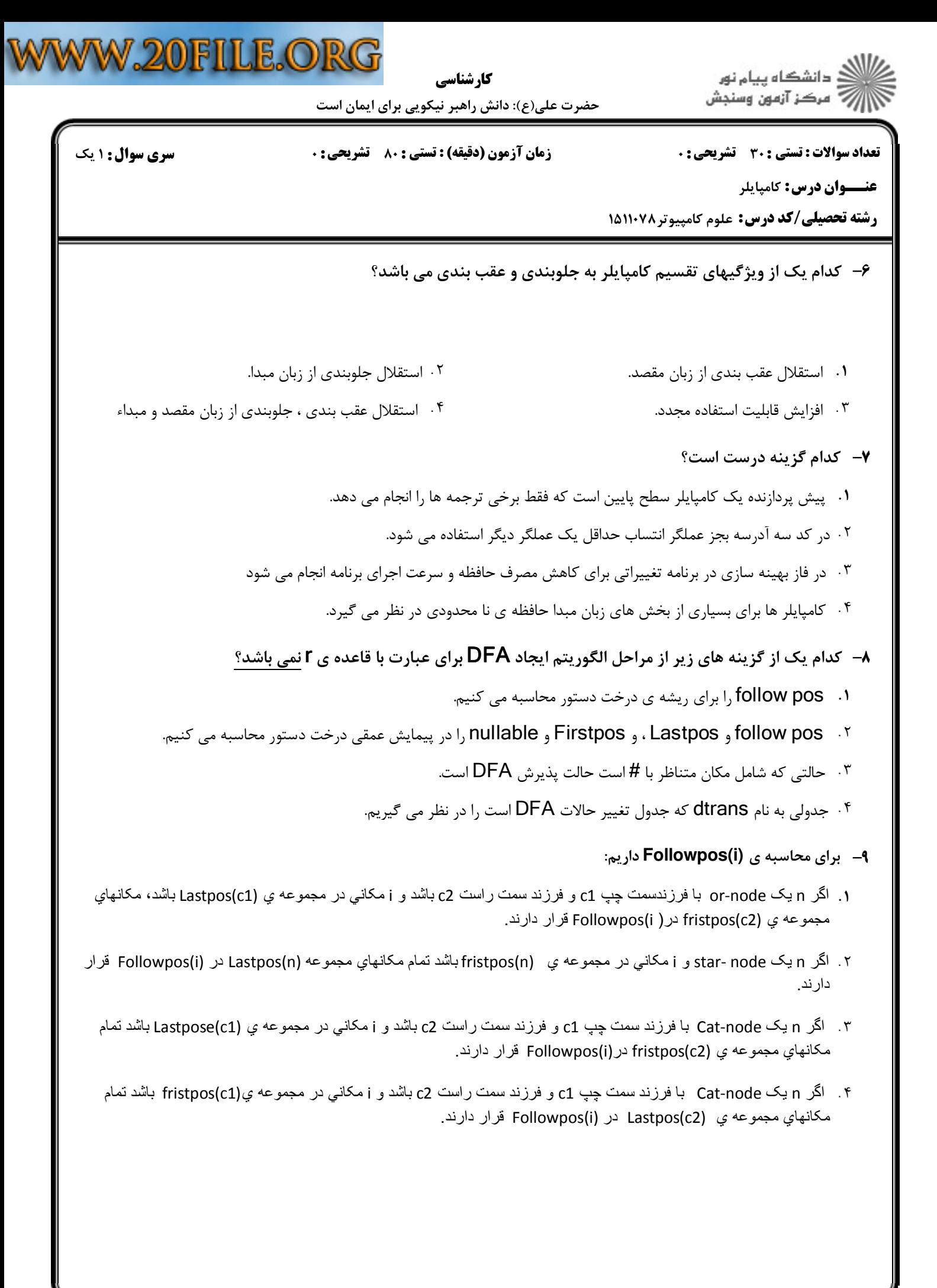

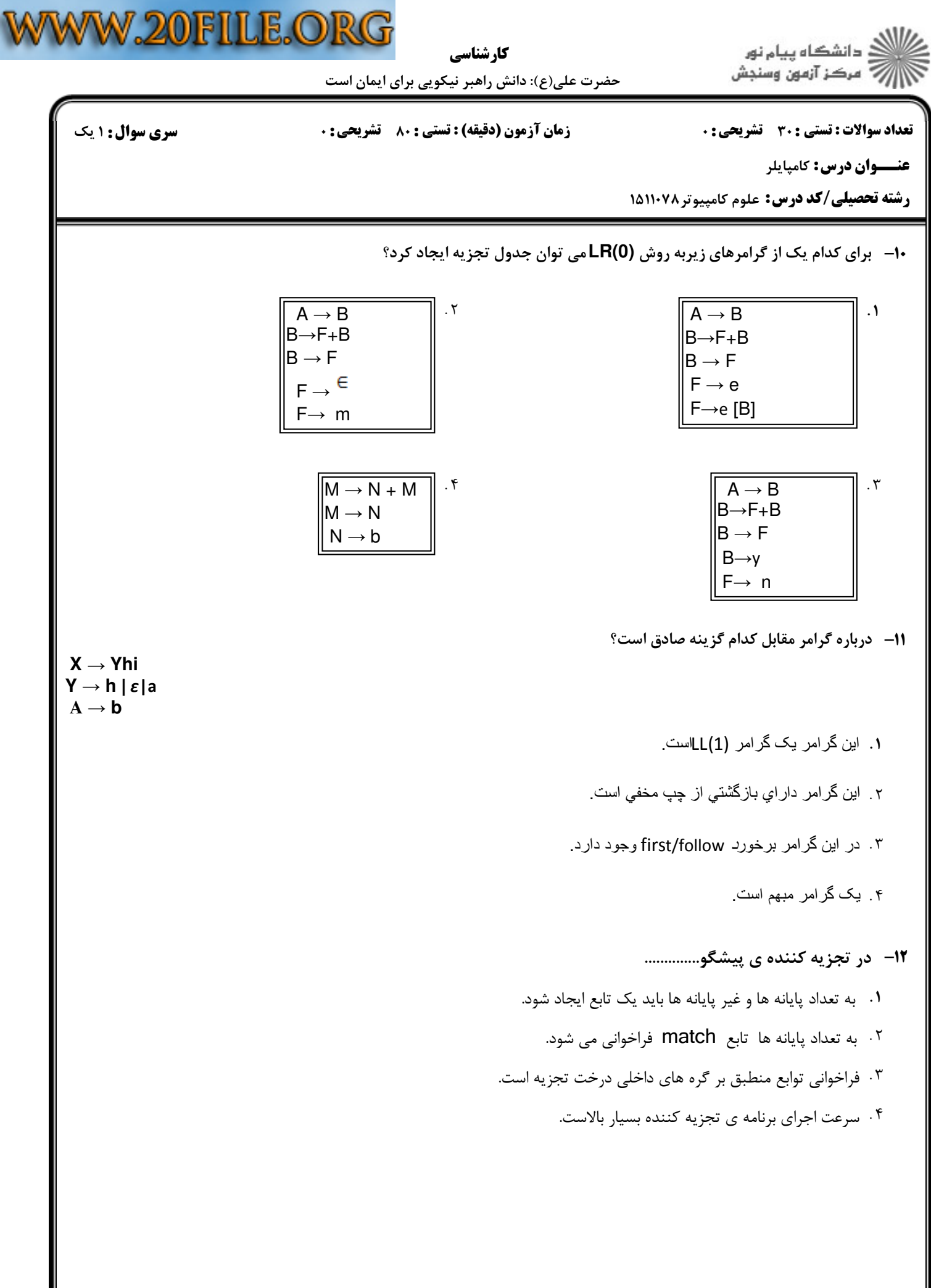

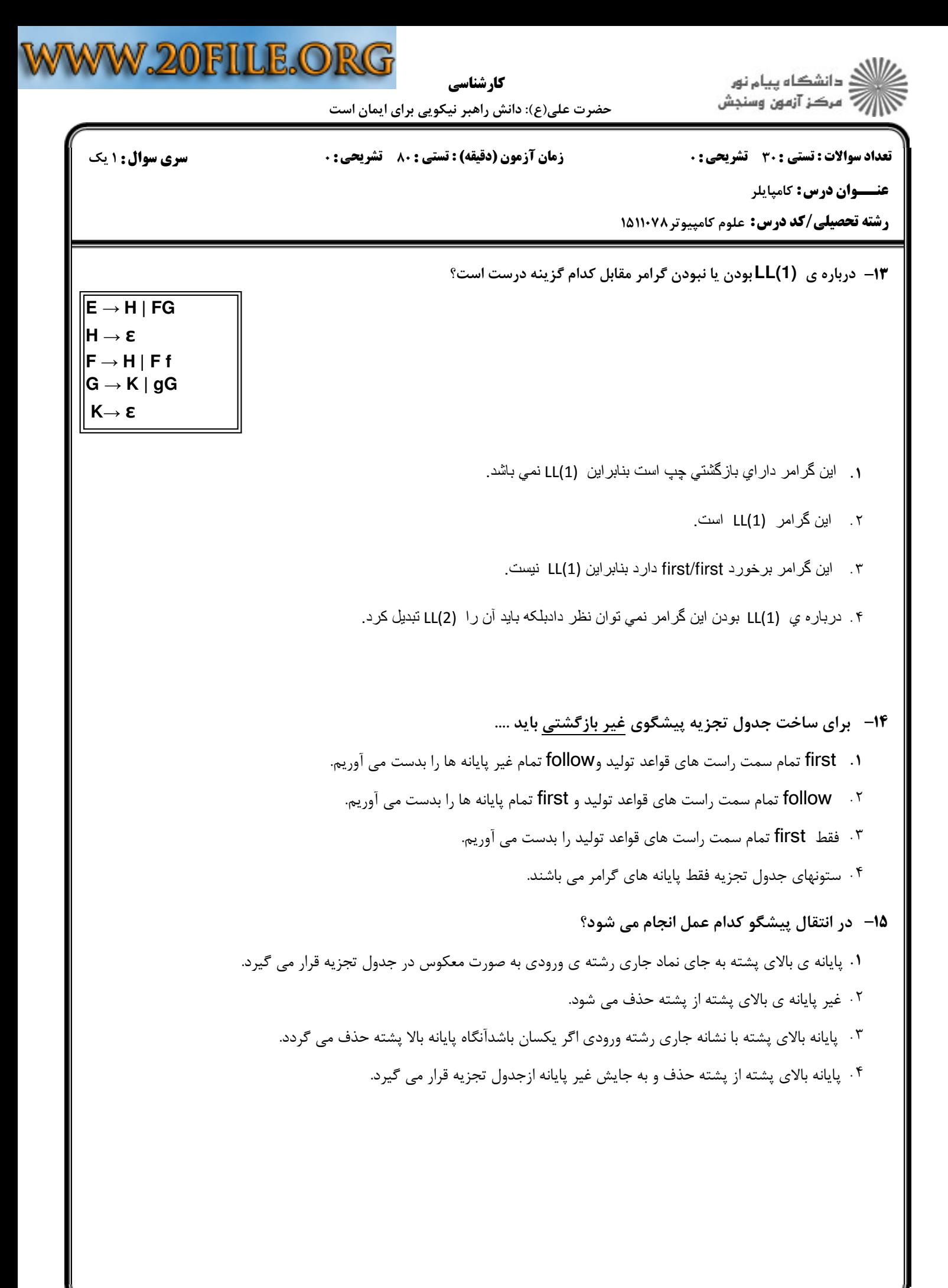

## **WOMENT BODG**

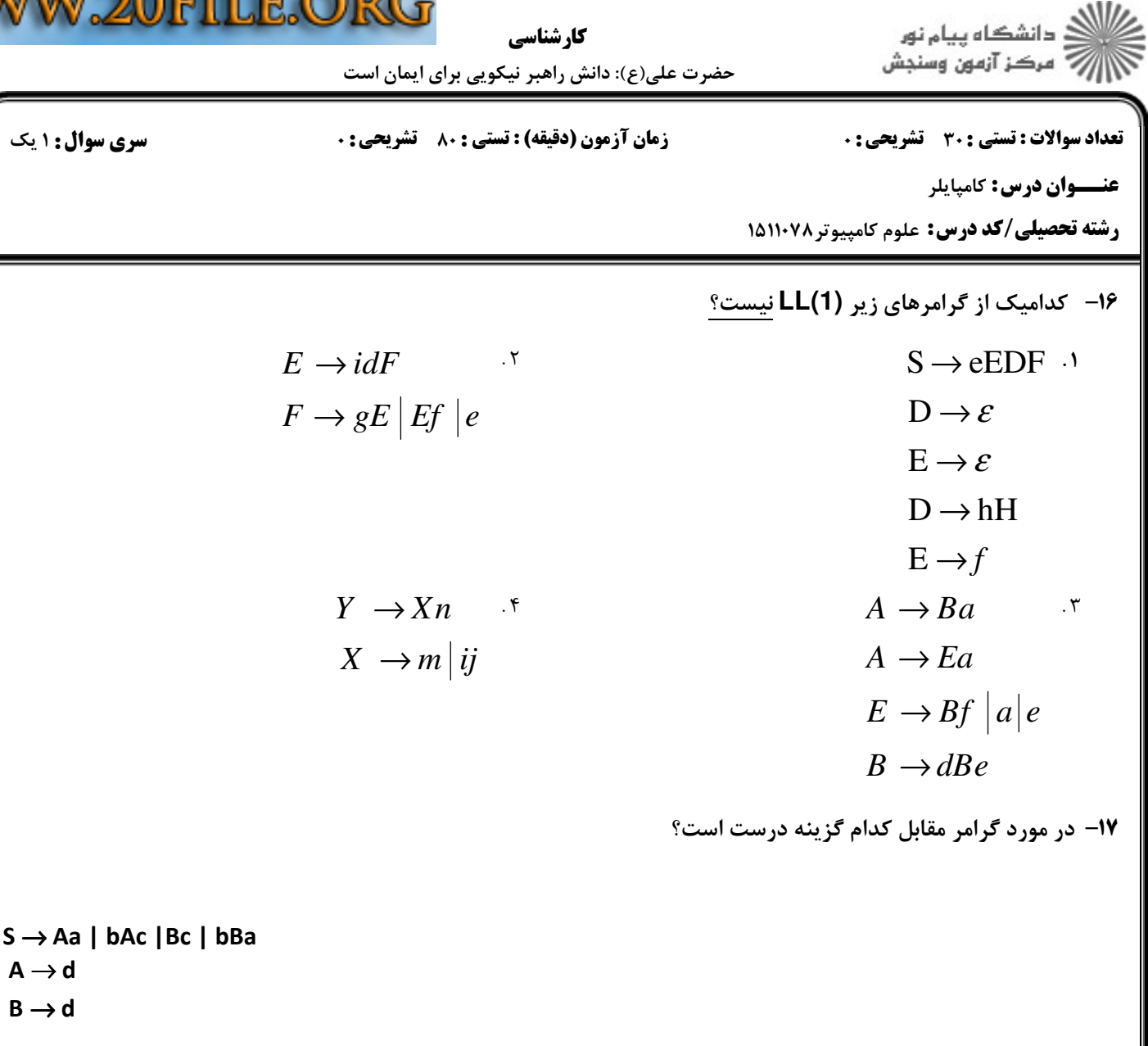

اين گرامر (1)LALR است اما (1)LR نيست. اين گرامر (1)LALR نيست اما (1)LR است. " . . ۰۳ اين گرامر هم (LALR(1 و هم LR(1) است. است. اين گرامر نه (LALR(1 است و نه LR(1).

 $A \rightarrow d$ 

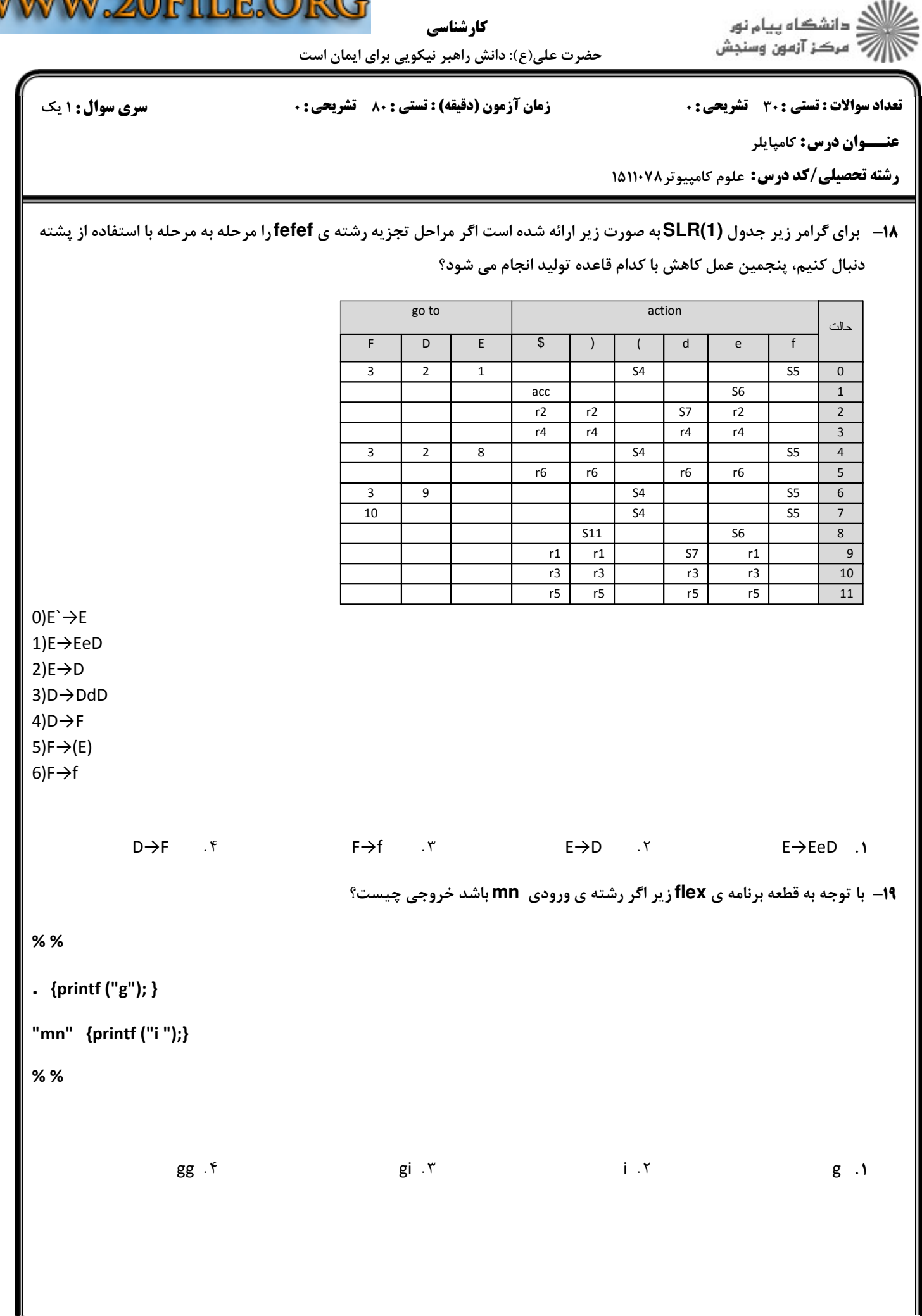

WW.20FILE.ORG

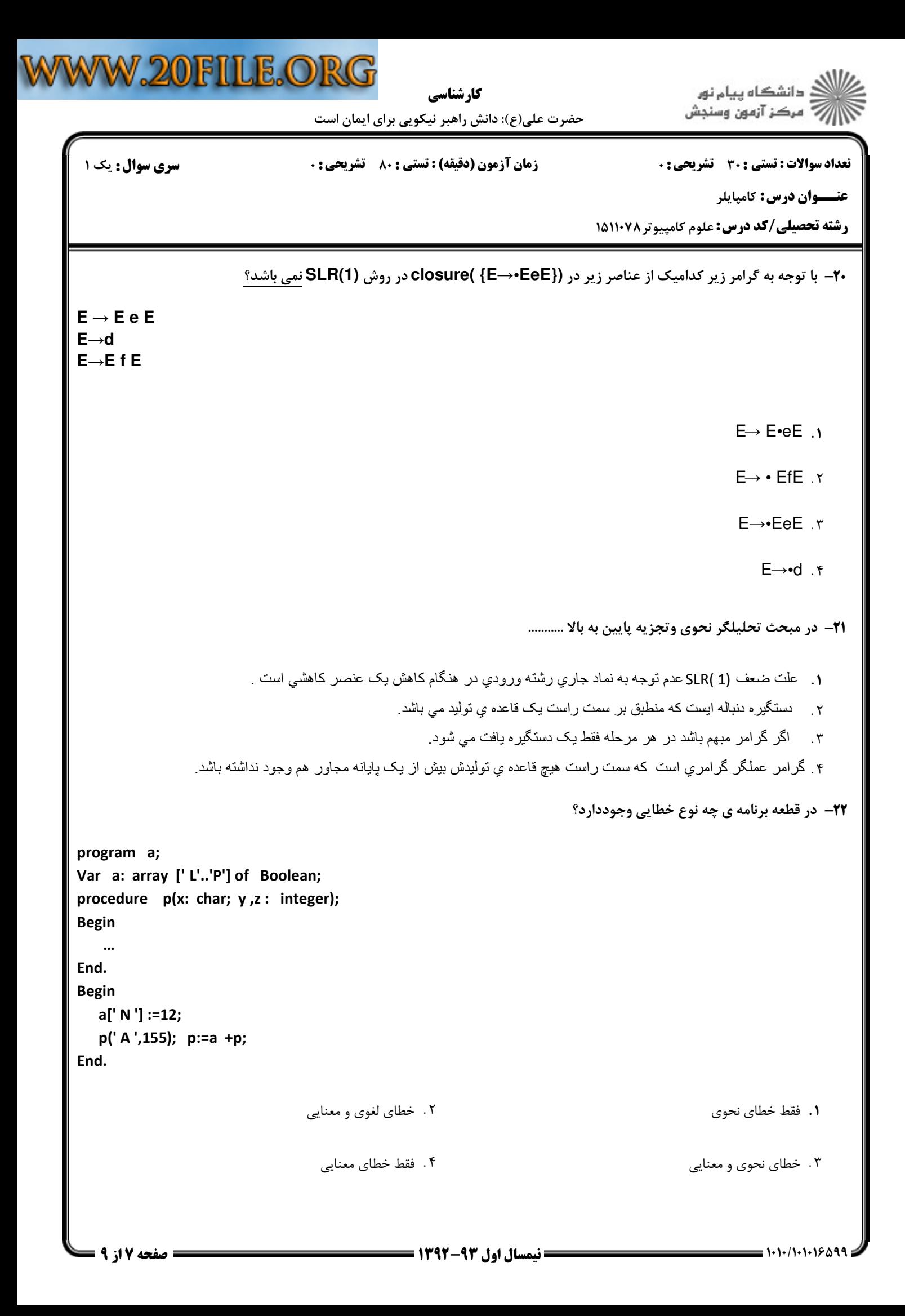

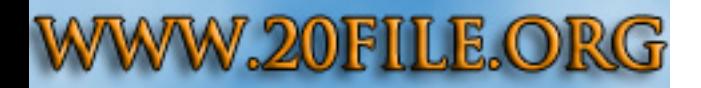

.<br>گ دانشگاه پیام نور 

حضرت علي(ع): دانش راهبر نيكويي براي ايمان است كارشناسي

تعداد سوالات : تستي تشريحي زمان آزمون (دقيقه) : تستي تشريحي سري سوال # " %: &%: % \$%: : :

**عنـــوان درس:** کامپایلر

**رشته تحصیلی/کد درس:** علوم کامپیوتر ۱۵۱۱۰۷۸

درباره ي DFA و NFA كدام يك از گزينه هاي زير صادق است؟ 23 -

- براي تبديل NFA به DFA هيچ الزامي وجود ندارد زيرا در NFA نيز به ازاي هر حالت و هريك از الفباي زبان فقط يك حالت " . بعدي موجوداست.
	- هنگام تبديل DFA به برنامه ازCase هاي دستور switch استفاده مي كنند.
		- فقط براي برخي ازلغات در زبان مبدا يك DFA رسم مي شود. -
	- بدون هيچ مشكلي در برنامه حالات يك NFA را مي توان به وسيله ي Case هاي دستور switch پياده سازي كرد.

كدام گزينه درست است: 24 -

- ١. LR(1) نسبت به (LALR(1 تعداد حالات كمتري را ايجاد مي كند به همين دليل بر اي زبان هاي برنامه نويسي عملي تر است.
	- ۲ ـ حالت هسته مجموعه اي از عناصرپيشگويي است كه غير پايانه هاي پيشگويش حذف شده باشد.
	- ٣. يكي از مشكلات ساخت جدول تجزيه ي LR(1) اين است كه حالات توليدي در اين روش خيلي زياد است.
		- روش (1)LALR از روش (1)LR& ي ) ا.

درباره ي گرامرهاي مبهم كدام گزينه برقرار است؟ 25 -

- ١ . بر اي اثبات غير مبهم بودن يک گر امر مي تو ان ثابت کر د که گر امريکي از انو اع گر امر هاي LR است.
	- ۲ . ممکن است گرامر مبهمی وجود داشته باشد که LALR(1) باشد.
	- ٣. گر امر هاي مبهم تعداد و قوانين توليد بيشتري نسبت به گر امر هاي غير مبهم معادل خود دارند.
		- ۴. براي گرامر هاي مبهم مي توان تجزيه كننده ي LR ايجاد كرد.
			- در ساخت جدول تجزيه LR ............. 26 -
			- خطاها در ستون goto كشف مي شود. " .
			- در بخش Action فقط پايانه هاي گرامر وجودارد.
	- در بخش goto همواره شماره ي قواعد گرامر كه كاهش يا گسترش داده مي شوند قرار مي گيرد.
		- پذيرش در بخش Action قرار دارد.

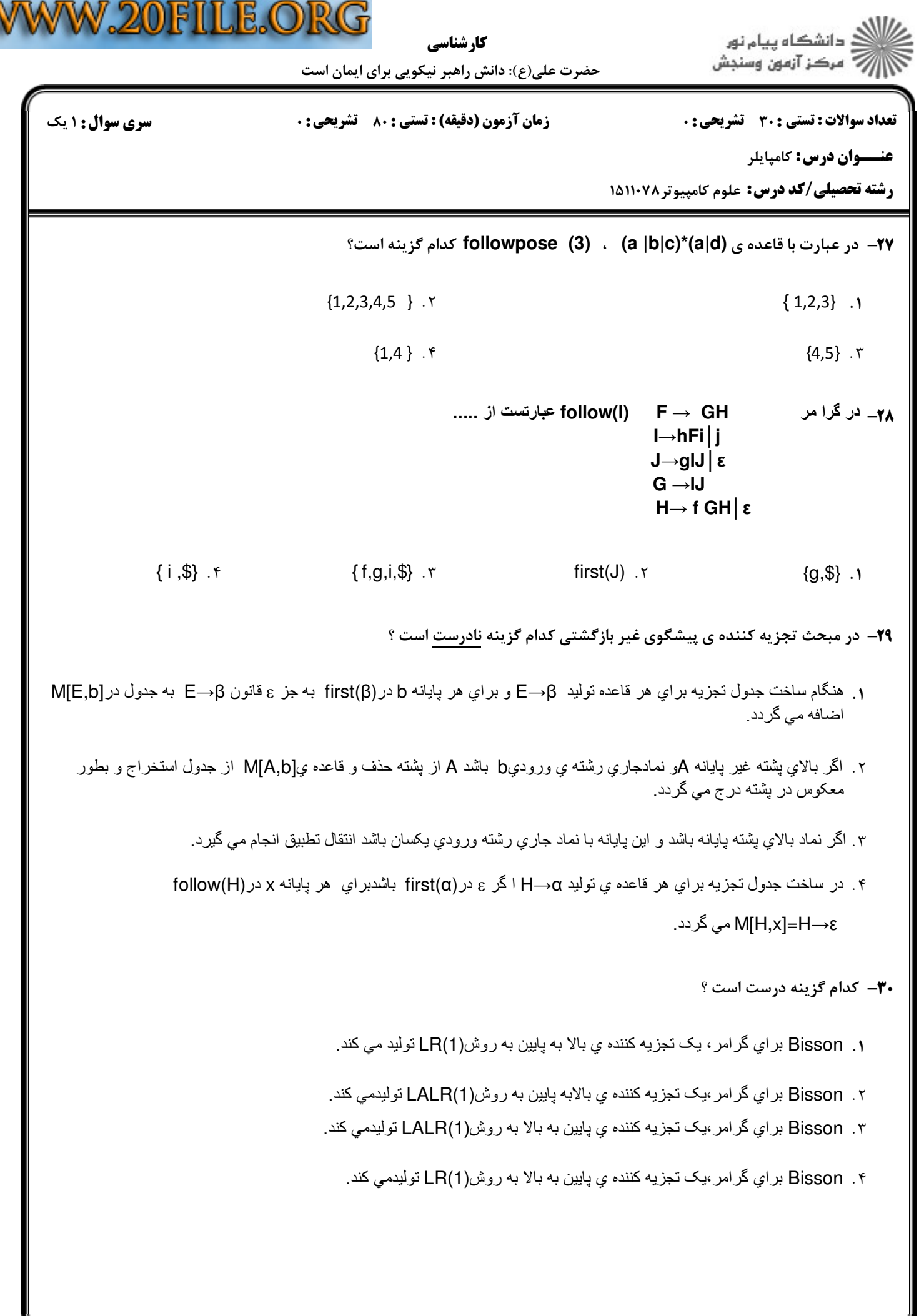